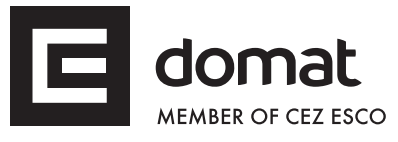

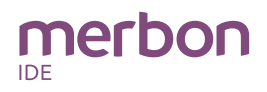

# **IMIO105.2 IMIO110.2 DDC controllers**

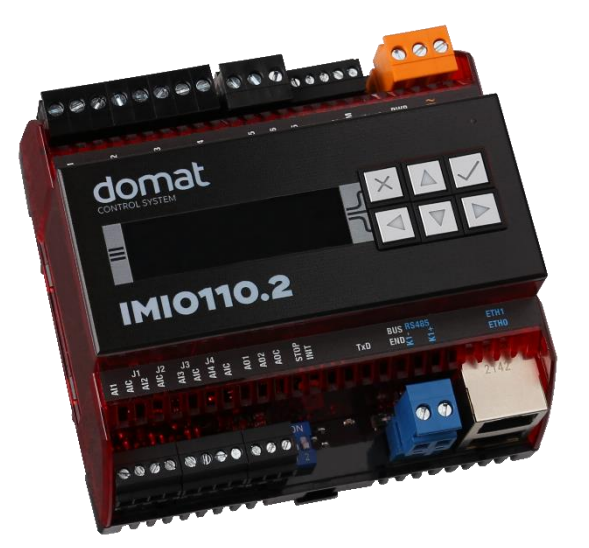

**Summary DDC (Direct digital control) controllers IMIO105.2 and IMIO110.2 are free programmable process station with ARM i.MX6UL processor and Linux OS. It contains two Ethernet ports, 4 × AI, 4 × DI, 2 × AO, 6 × DO and RS485 interface. Controllers are suitable for control of larger installations (approximately 400 to 500 physical data points).**

**IMIO110.2 also contains LCD display and 6 buttons.**

- **Application Free programmable control units for HVAC systems and other** 
	- **applications with web access** • **Data acquisition, processing, and presentation systems with advanced networking features**
	- **Protocol converters with web data presentation (must be programmed by user)**
- **Function** The controller hosts an embedded Linux operating system which boots up the Merbon runtime with the application. The board contains real time clock with battery backup, flash memory containing OS, runtime, application, and other data (time programs, setpoints etc.), and a watchdog. It is also possible to use NVRAM to backup parameters in case of unexpected system shutdown.

The application is created and uploaded in the Merbon IDE development environment. The maximum application program size depends on number of physical and software data points, amount of function blocks which require more memory (e.g. time schedulers), degree of code optimisation, and number of connections the PLC has to handle.

For communication with other devices, IMIOs contain two Ethernet ports. I/Os integrated on the board are 4v AI,  $2 \times$  AO,  $4 \times$  DI and  $6 \times$  DO and RS485 interface.

Controllers have sufficient computing power to control larger installation with external I/O modules and communication channels (for example Modbus TCP server, SSCP client, …).

The process station contains a web server for remote connection and user intervention. The web pages are created in Merbon IDE which is also used for uploading the exported web definition to the process station. From the security point of view, the website is not recommended for use in the public network, it is intended for operation in a local network., Therefore it is necessary to integrate the configured router or other element that ensures network security during the design of the network topology.

IMIO110.2 process station can be operated through a  $3 \times 16$  characters backlit LCD display and 6 backlit pushbuttons. Users move in the menu using buttons – the **active row** is the **middle row**. Objects such as Value setting, Alarm, and Time schedule have predefined functionality, and thus for the configuration it is only necessary to set addresses, assign data points, and complete user texts. The user menu structure is configured and uploaded to the process station through Merbon IDE (see LCD menu definition in PLC properties)

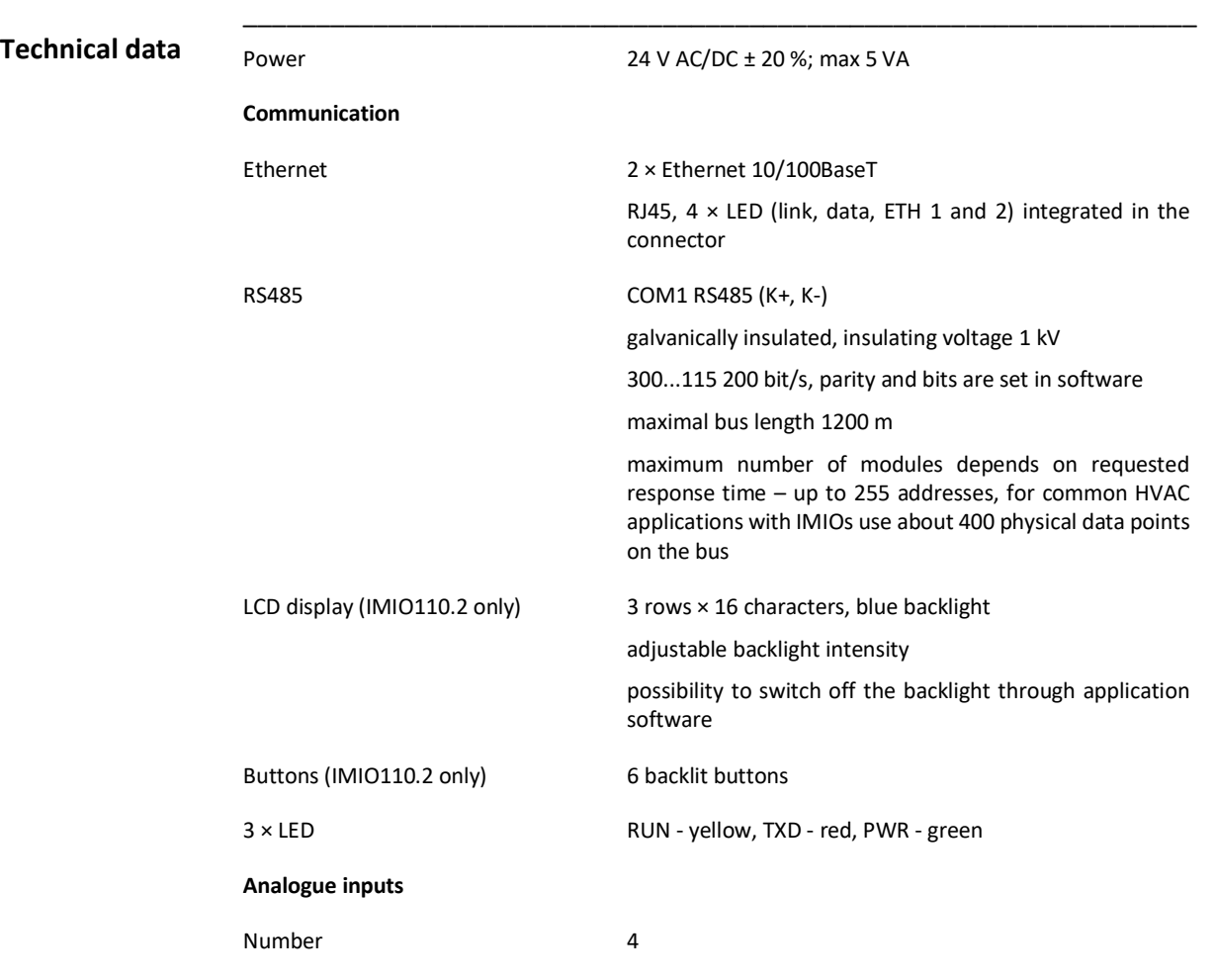

Modules are 105 mm wide and mounts on a standard DIN rail.

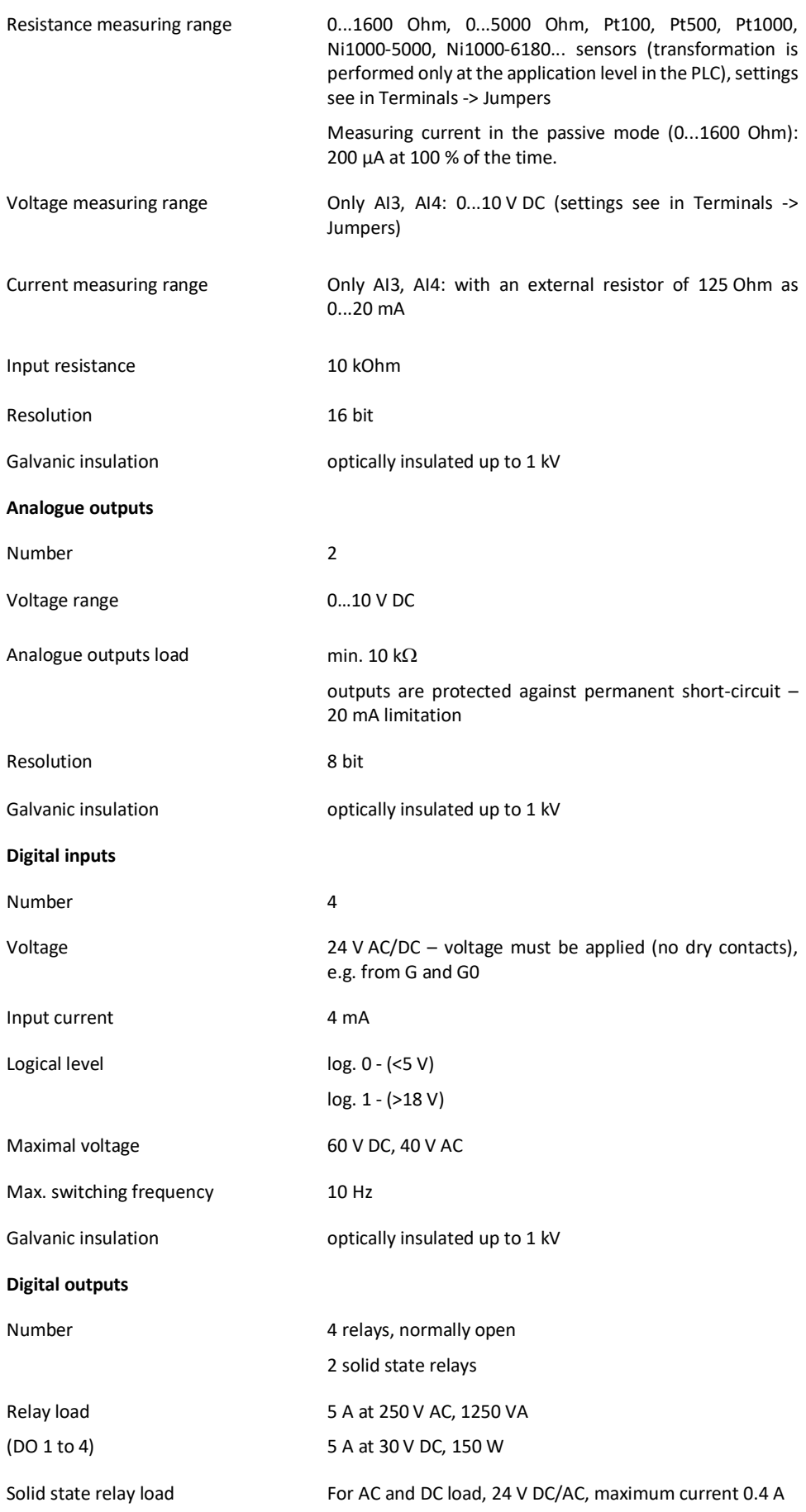

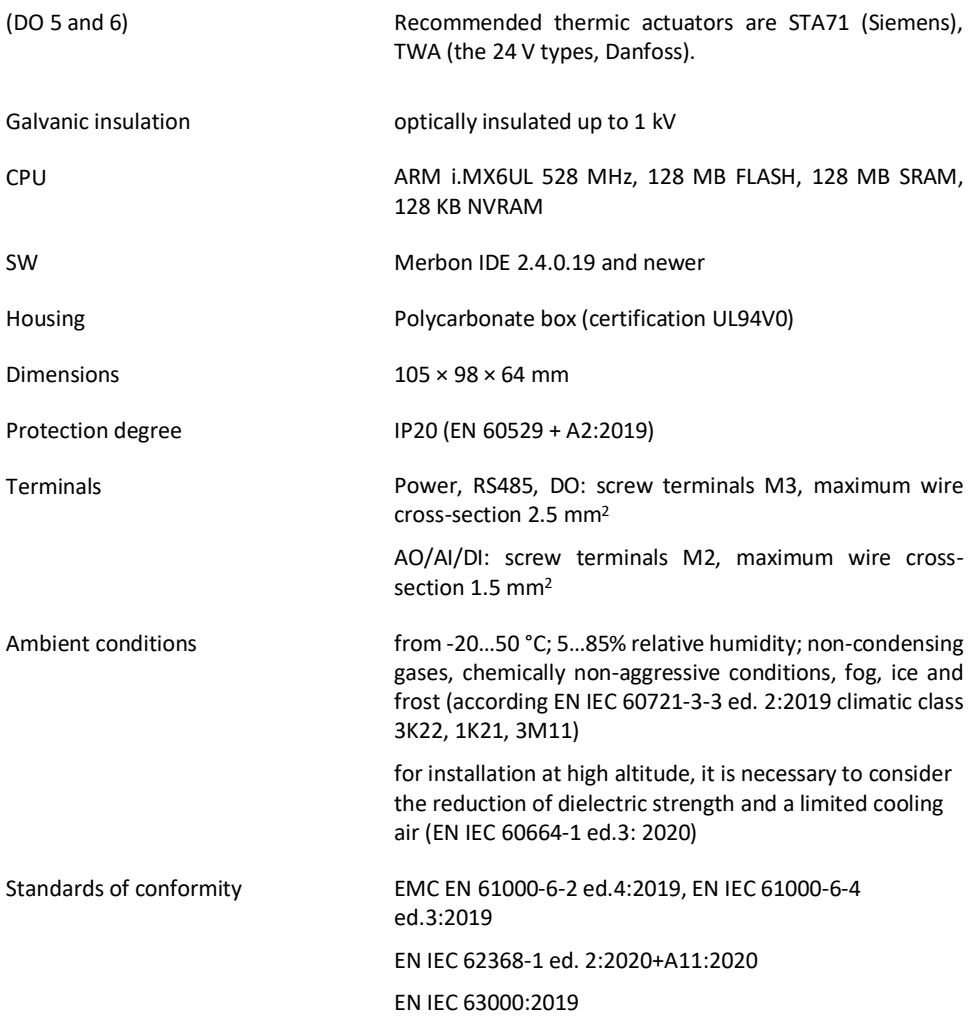

## **Terminals**

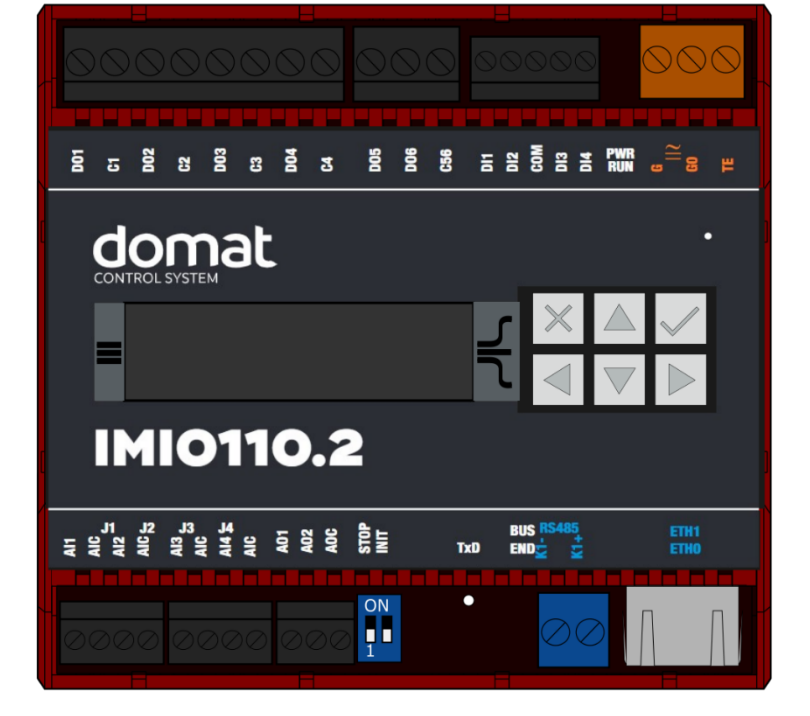

### **Terminals and connectors**

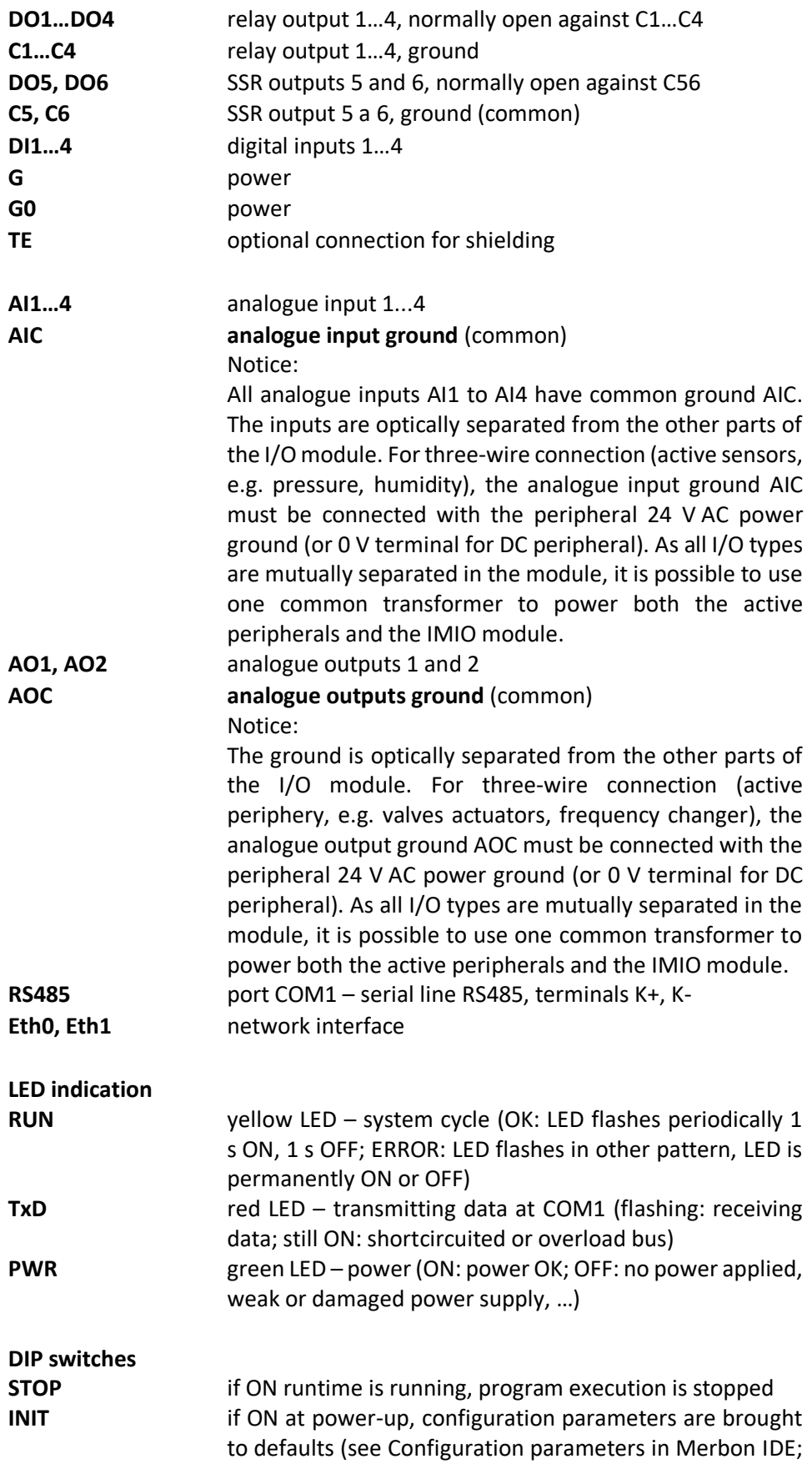

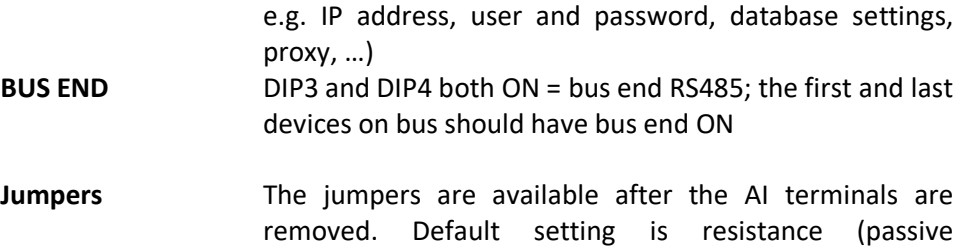

removed. Default setting is resistance (passive temperature) measuring. Change the settings for voltage range (see table below). Take out the jumper and plug in an external resistor of 125 Ohm between terminals AI3- AIC or AI4-AIC for 0...20 mA range. **The setting is valid only for AI3 and AI4, other analogue inputs are for resistance only!** (Jumpers numbered from the left.)

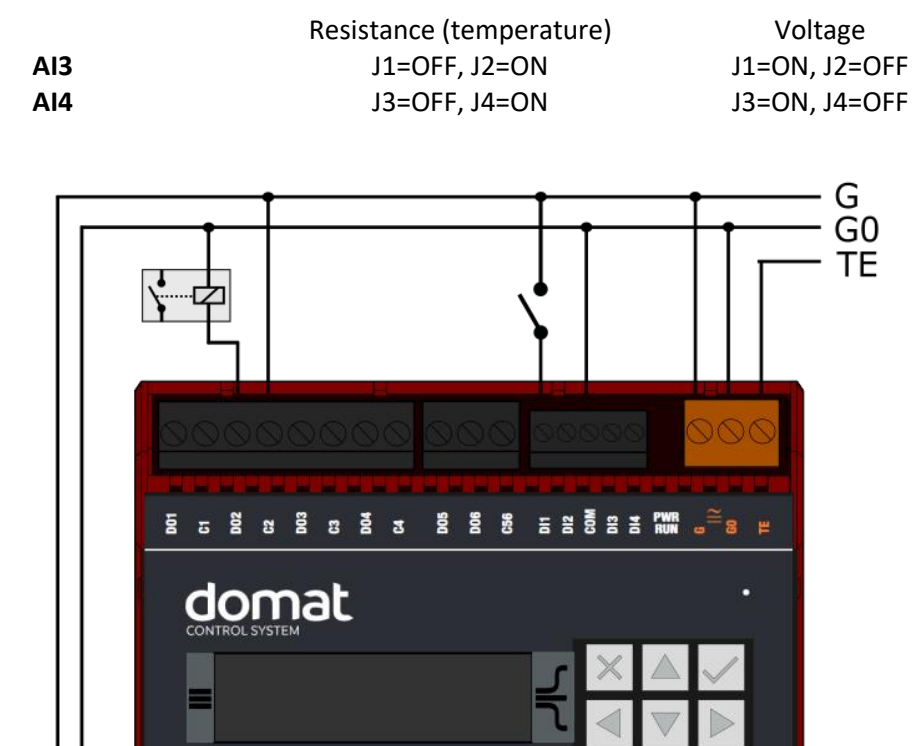

**Connection**

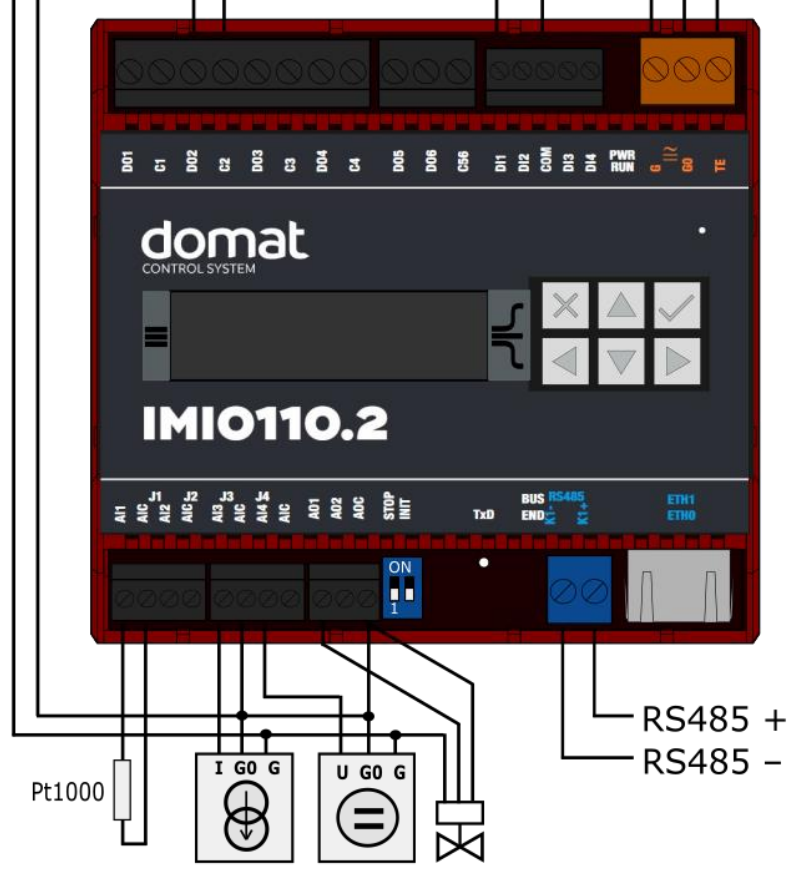

#### **Dimensions**

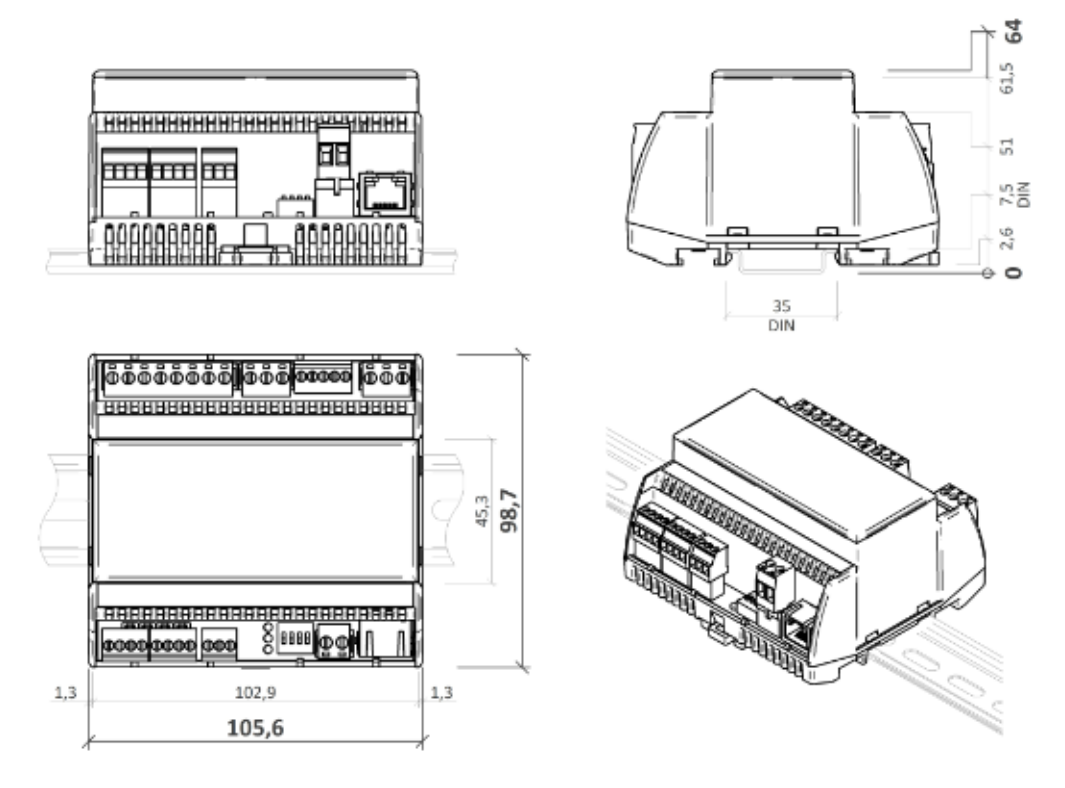

Dimensions are in *mm*.

#### **Programming Merbon IDE**

Programming tool Merbon IDE contains I/O editor, graphical editor of the function plan (FBD), structure text editor, web page editor and LCD menu editor (HMI) for PLC and compiler.

The application program consists of function blocks which are stored in libraries. Those contain analogue and digital functions, mathematical blocks including goniometric functions, time schedulers, alarm blocks, and HVAC specific blocks (heat recovery, dewpoint calculation, enthalpy, pump switch etc.). In addition to function blocks, the application program can also be compiled from structured text, or a combination of both languages can be used.

The minimum guaranteed number of records for history on the PLC is 79 000, but the actual number of stored samples may be larger depending on the data types that are stored in the history.

**Communication** Default network settings are:

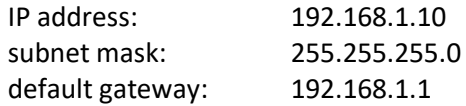

SSCP user: admin Password: rw

Notice: Do not forget to record the new network settings after change!

After these values have been changed, it is possible to bring the process station into default settings by the INIT DIP switch: set INIT to ON and restart the station. All values in the PLC configuration are set to defaults. The PLC will respond at the default IP address and it is possible to change the old address through Merbon IDE.

The controllers can share variables over the Ethernet network (outside temperature, heat demands etc.) together with other PLC platforms.

The runtime provides drivers for communication with I/O modules and other subsystems which communicates e.g. through Modbus TCP/RTU (server/client), M-Bus, IEC62056-21, SSCP, SoftPLC link and BACnet IP server/client (see PICS). The complete list of drivers can be found in the Channel configuration dialogue in the most recent Merbon release. Please check the required protocol features and functions with the list of implemented features in the Merbon IDE help. It is also possible to program own communication drivers using the I/O library functions in structure text language.

**Number of communication channels** (on the serial lines and Ethernet) to I/O modules and subsystems is not directly restricted. It depends on available RAM PLC memory.

**Number of connections from SSCP clients is max. 20**. This includes connections from Merbon IDE, Merbon SCADA, HT104/200, mobile application Merbon Visual, connection from other PLCs over SSCP etc.

Uploading a project from the Merbon IDE reserves two SSCP TCP connections.

**Number of connections from Modbus TCP clients on Modbus TCP server is max. 5.** 

In case of implementation of your own ST driver, there is limitation of max. 10 clients connected simultaneously.

Other clients channels (web etc.) are not directly restricted.

- **WEEE notice** The device contains a non-rechargeable battery which backups the real-time clock and part of the memory. After the device is not operable, please return it to the manufacturer or dispose of it in compliance with local regulations.
- Safety note The device is designed for monitoring and control of heating, ventilation, and air conditioning systems. It must not be used for protection of persons against health risks or death, as a safety element, or in applications where its failure could lead to physical or property damage or environmental damage. All risks related to device operation must be considered together with design, installation, and operation of the entire control system which the device is part of.

**Changes in versions** 03/2022 – First datasheet version. 04/2022 – Number of data points specified.